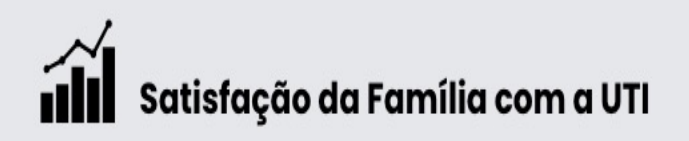

# **5 PASSOS** Para melhorar a comunicação com a família na UTI

## Não tenha pressa

Use o tempo necessário para esclarecimento de dúvidas. A permanência de um familiar na UTI é angustiante e esse é o principal momento de esclarecimentos.

Boletim diário ocorre as 18 Em casos excepcionais informações breves podem ser dadas em horários alternativos.

Nunca recuse a conversar com um familiar. Se for inadequado o momento, explique que informações detalhadas serão dadas no horário das 18h.

## Invista em um modelo mental

O modelo de comunicação em situações díficeis mais usado é o SPIKES mas pode auxiliar na comunicação diária

- · Setting preparando-se para o encontro
- · Perception- percebendo a familia
- · Invitation-convidando para o diálogo
- · Knowledge-transmitindo informações
- · Emotions Expressando emoções
- · Summary -resumindo e organizando as informações

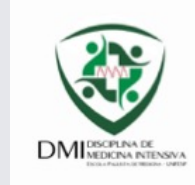

### **Estude o caso**

 $\overline{2}$ 

Antes de se reunir com a família reveja as principais informações sobre o paciente (diagnóstico, antecedentes, pendências e planejamento)

## Auxílio da coordenação

Algumas vezes o relacionamento da família com a equipe pode tornar-se complexo. Se isso acontecer peça auxilio imediato a um coordenador ou ao médico mais experiente da unidade.

## **Experiência do** paciente e família

Comunicação adequada com paciente e família na UTI é relacionada com melhor índice de satisfação e redução de stress e ansiedade

Não esqueça de realizar o registro das reuniões no Template: Registro de Reunião Familiar

## Conferência familiar com coordenadores das UTIs

## Responsáveis pela reunião

- Médico coordenador da UTI
- Psicólogo assistente da UTI
- Outros profissionais interessados

## Seguimento

Novas reuniões com as famílias pode ser realizadas caso exista novas demandas

## Quando agendar

- Pacientes com longa permanência  $($  14 dias $)$
- Conflitos
- Prognóstico reservado
- Definição de diretrizes

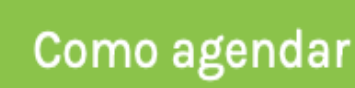

- Psicólogo sinaliza na visita multi e comunica coordenador sobre possíveis datas com 48 h de antecedência
- Agendamento com família após confirmação do coordenador

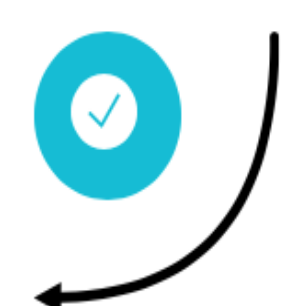

Não esqueça de realizar o registro das reuniões no Template: Registro de Reunião Familiar

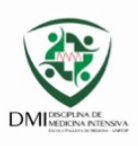

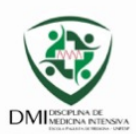